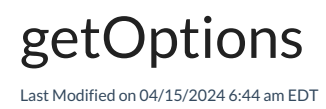

## Signature

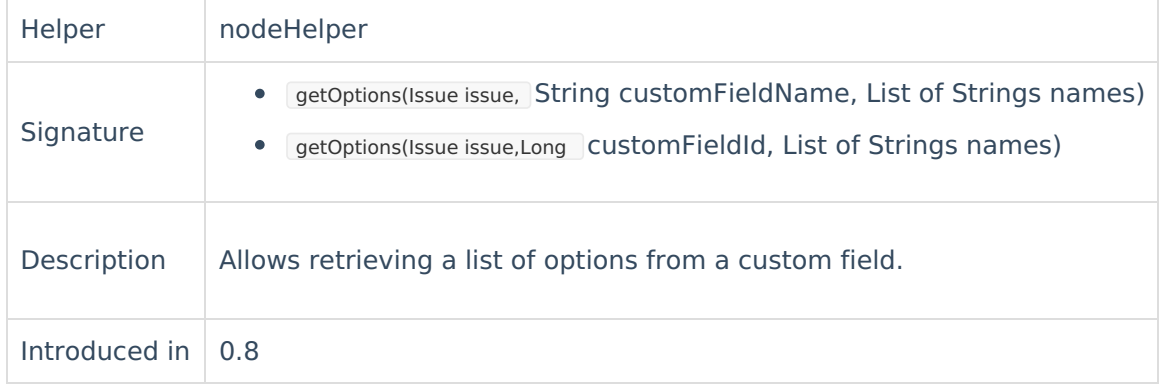

## Example use

Set options **Happy**, **Sad**, **Lucky** to the custom field **Mood**.

```
def moodOptions = nodeHelper.getOptions(issue, "Mood", ["Happy", "Sad", "Lucky"])
issue.customFields."Mood".value = moodOptions
```
## Using the Custom Field Id instead of the Custom Field Name

Set received options to the local custom field with ID 10201.

```
// When using field's id, add L at the end of the Id. E.g. 10201L is custom field id with L added at the end.
issue.customFields."10201".value = nodeHelper.getOptions(issue, 10201L, replica.customFields."Remote select List C
F Id".value.collect {it -> it.value})
```

```
omments
     dbe options are only available for custom fields with distinct values such as a select, radio
     Poutton, of <sup>C</sup>eneckbox custom field.
     Product
     Release History [2]
     Security<sup>[2]</sup>
     Licensing \BoxResources
     Subscribe for a weekly Exalate hack [\sum]
     Academy<sup>[2]</sup>
     Blog<sup>2</sup>
     YouTube Channel [ \frac{1}{2}Ebooks [2
     Still need help?
     Community [ <mark></mark>
     Service Desk [\frac{8}{3}]
     Partner [\sum]
```